# **Standalone Geant4 simulation for Compton polarimeter**

**Zhengqiao Zhang BNL**

# **Motivation**

- **• We used EicRoot for our fast simulation of Compton polarimeter;**
- **• For the IR study, EicRoot works fine but not flexible;**
- **• The visualization on Rcf is quite slow if I work at home;**
- **• People are discussing all the options for the future detector simulation;**
- **• There is no harm for us to try a pure Geant4 simulation;**

Geant4 is the Object-Oriented toolkit which provides functionalities required for simulations in HEP and other fields.

Benefits of Object-Orientation help you to realize a detector simulator which is

- Easy to develop and maintain
- Well modularized
- Readable and Understandable to the collaborators

## **Installation of Geant4**

#### **OS/Software Prerequisites:**

Geant4 Toolkit [Source Code;](http://cern.ch/geant4/support/download.shtml) macOS: Apple Clang [\(Xcode\)](https://developer.apple.com/xcode/) 10 or higher; [CMake](https://cmake.org/) 3.8 or higher; Qt User Interface and Visualization;

#### **Building and Installing:**

\$ cd /path/to \$ mkdir geant4.10.06-build  $$$  ls geant4.10.06 geant4.10.06-build

\$ cd /path/to/geant4.10.06-build \$ cmake -DCMAKE\_INSTALL\_PREFIX=/path/to/geant4.10.06-install /path/to/geant4.10.06

\$ cmake -DGEANT4\_INSTALL\_DATA=ON -DGEANT4\_USE\_OPENGL\_X11=ON -DGEANT4\_USE\_XM=ON -DGEANT4\_USE\_QT=ON -DGEANT4\_USE\_SYSTEM\_CLHEP=ON .

\$ Make -j4 \$ make install \$ . geant4.sh. (source geant4.csh)

### **Geant4 work structure**

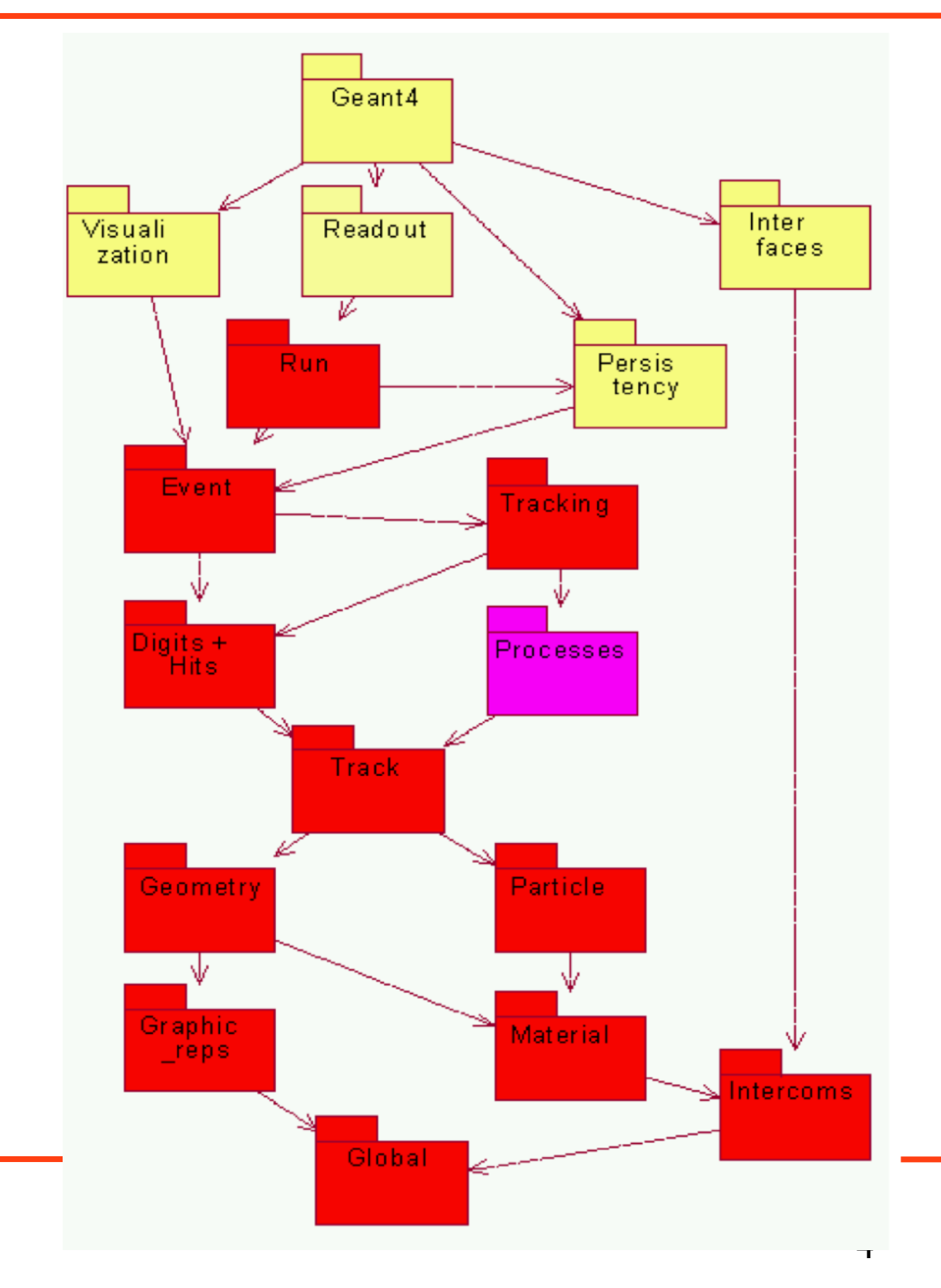

CMakeLists.txt README.md build data events.dat gui.mac include init\_vis.mac input macro output polarimeter\_magnet.dat run.cxx run.mac src vis.mac

#### **How to run:**

cd build cmake ../ make ./run

## **Magnet field setup**

 $G4RotationMatrix*$  yRot = new G4RotationMatrix; yRot->rotateY(angle\*1e-3\*rad);

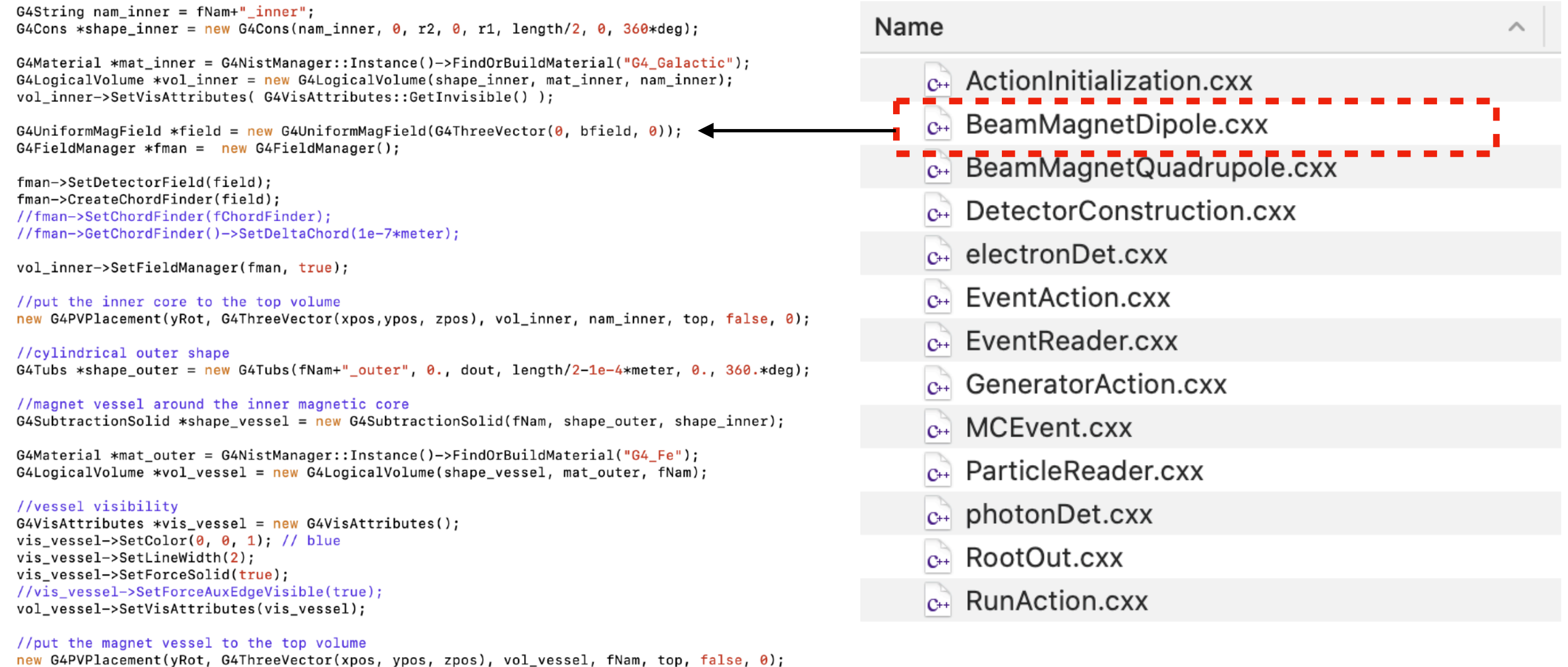

#### **https://github.com/ZhengqiaoZhang/ComptonPolarimeter**

## **Read the magnets parameters**

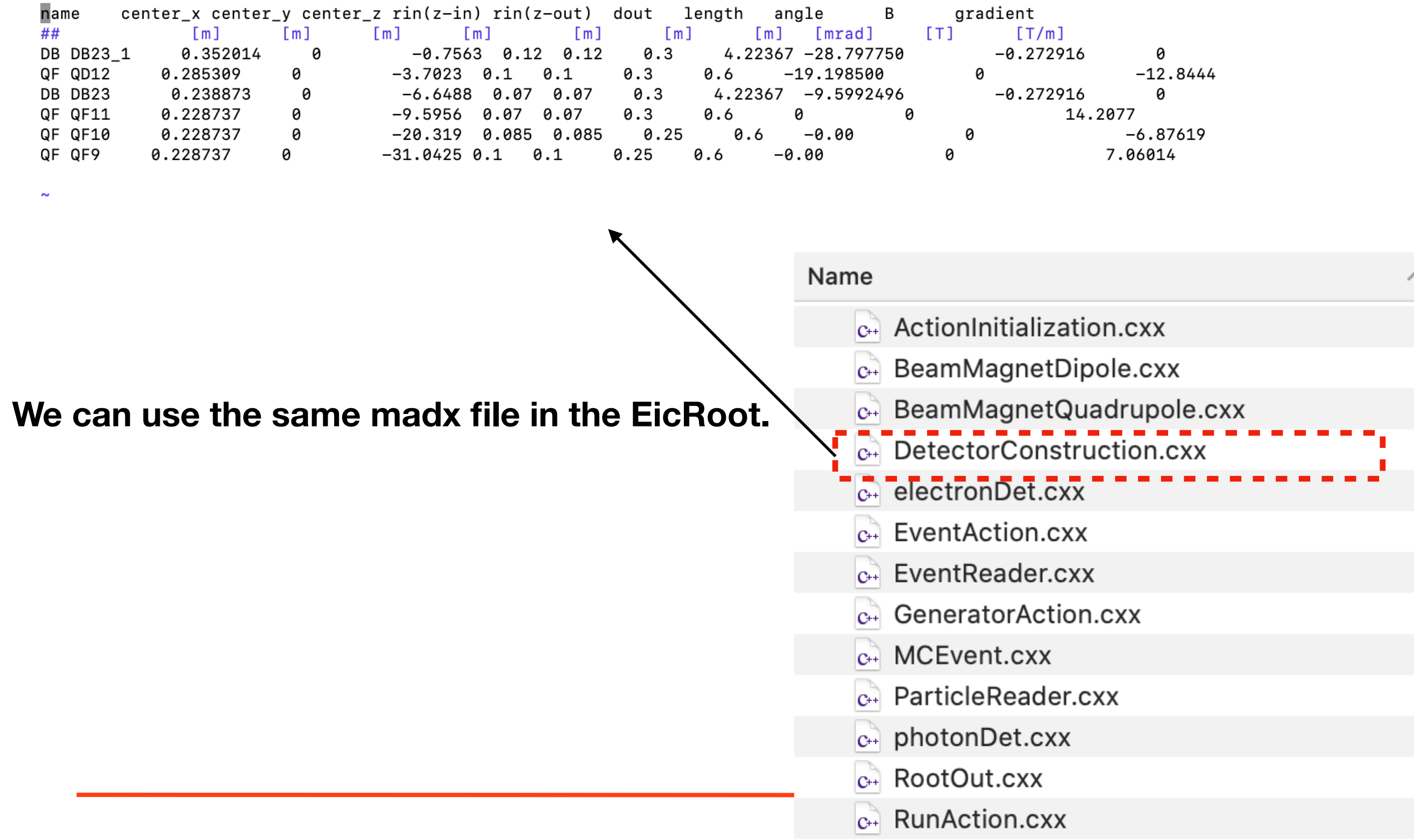

### **Read the events**

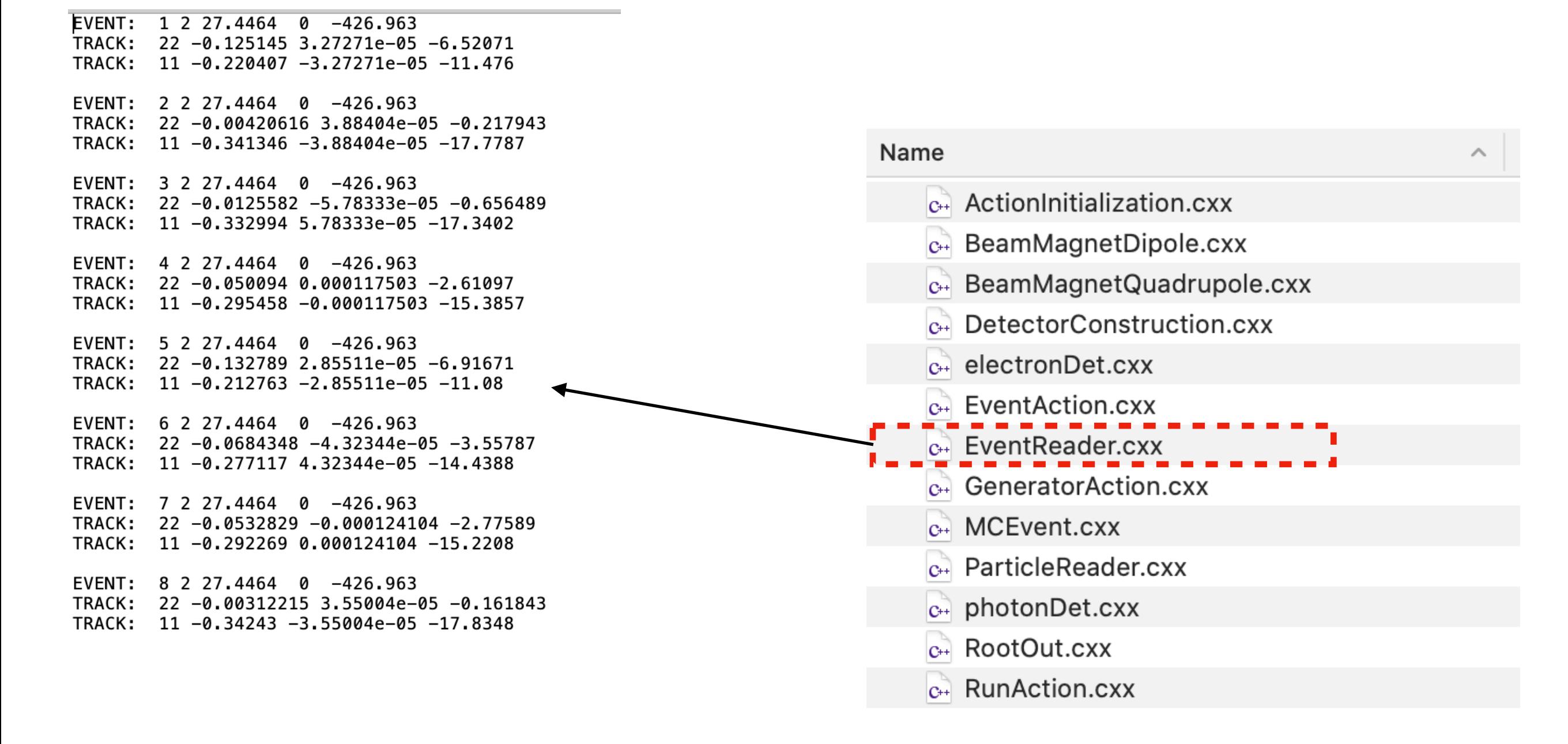

## **IR12 layout**

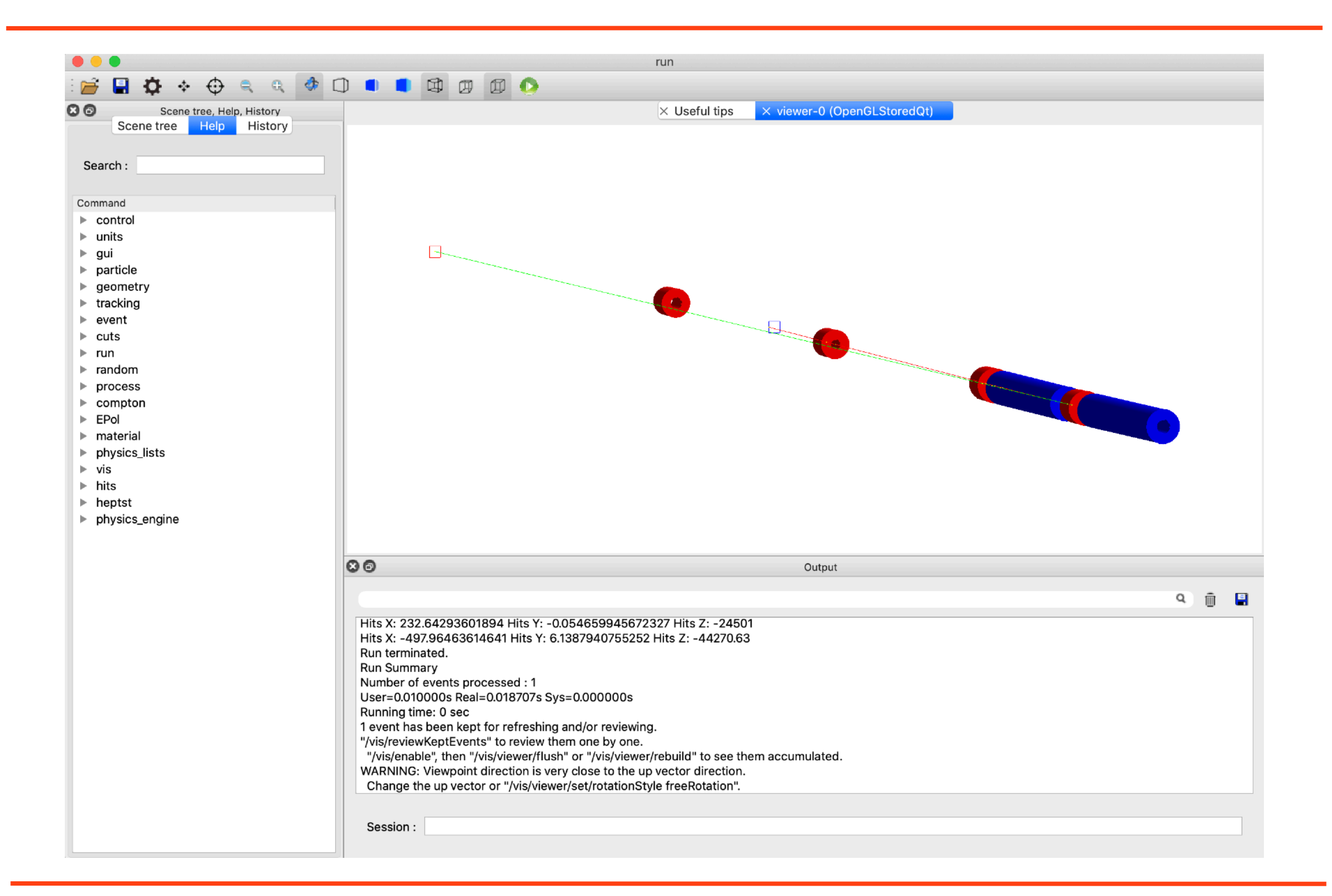

### **Recoil electron positon**

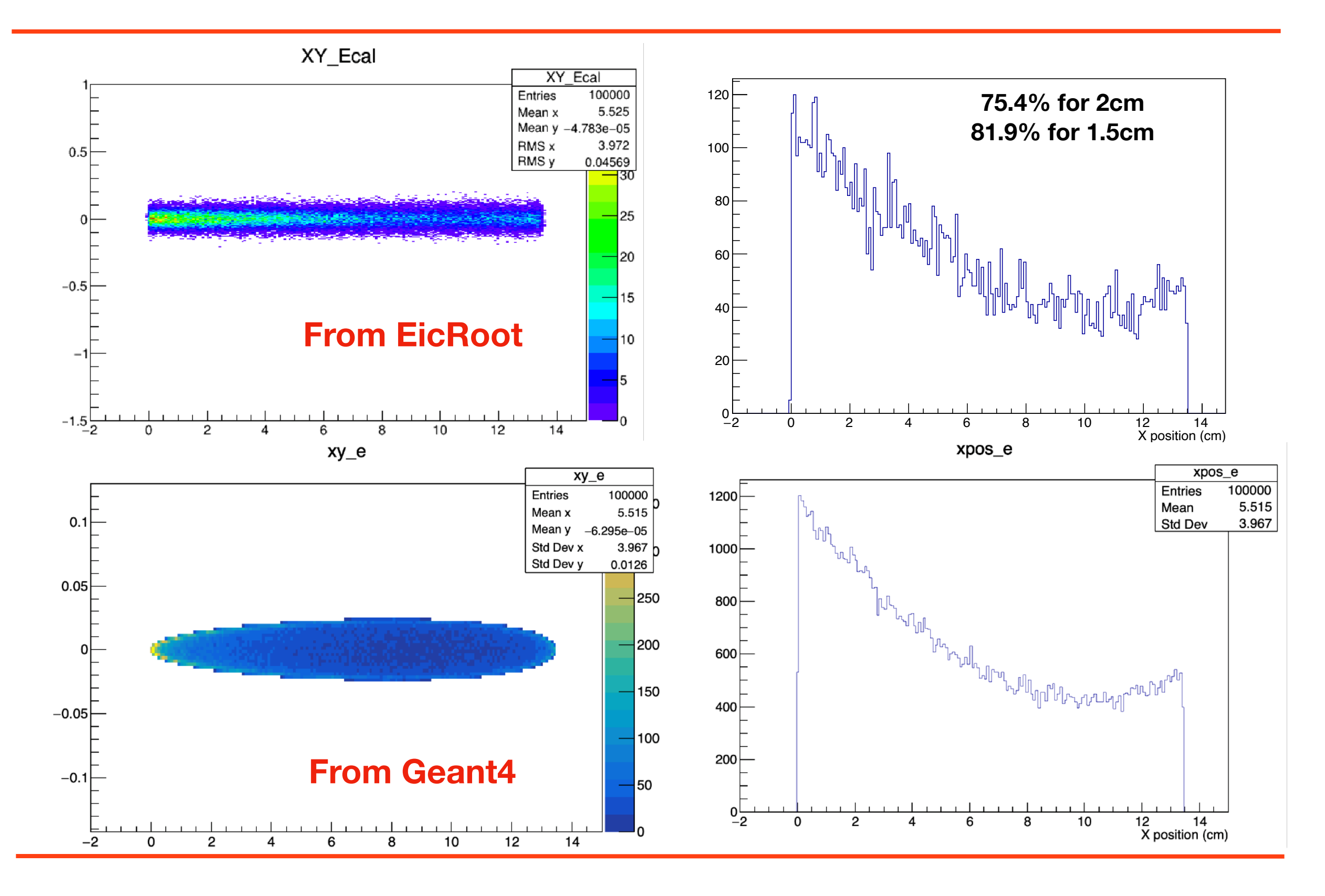

### **Thanks.**